# **BeiJer**

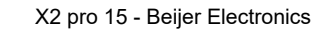

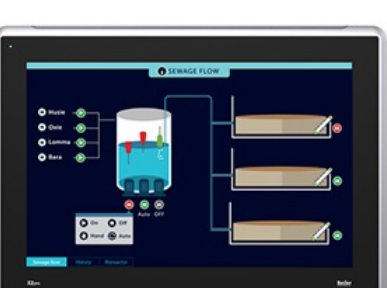

#### $\blacksquare$  Facts

#### General description

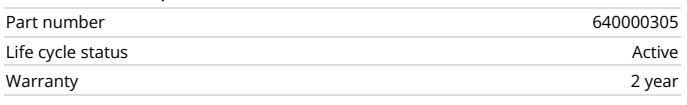

#### Certifications

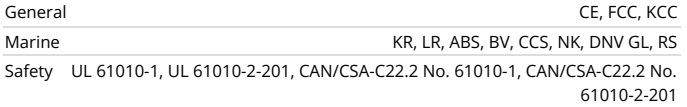

## Mechanical

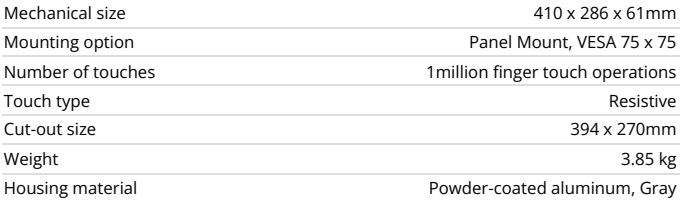

# Power

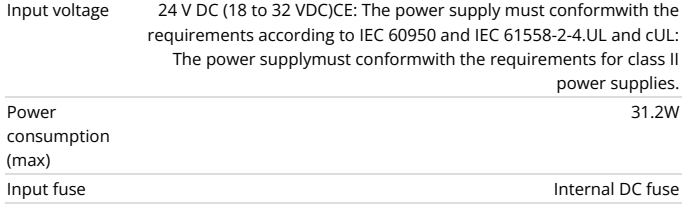

## System

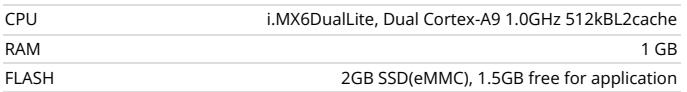

#### Display

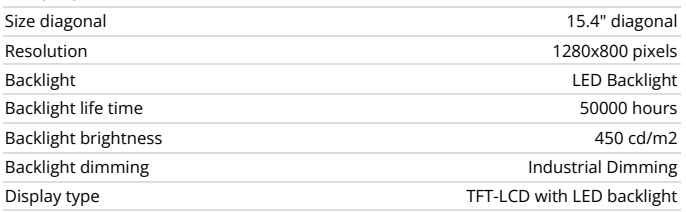

# **X2 pro 15**

15'' HMI with iX runtime 1280 × 800 pixel (16:10) TFT-LCD touch screen 1.5 GB application memory

Ethernet 2x100 Mbit -10°C to +60°C operating temperature CE, FCC, KCC, UL approvals DNV GL, KR, LR, ABS, CCS, BV, NK, RS marine approvals

#### Serial communication

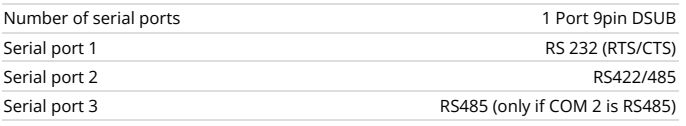

### Ethernet communication

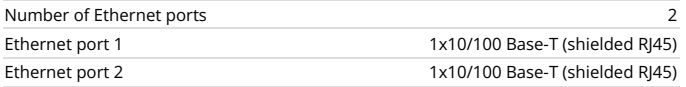

## Communication CAN

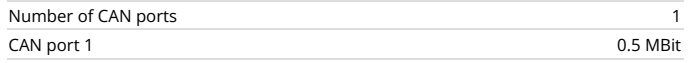

#### Expansion interface

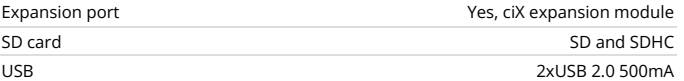

## Environmental

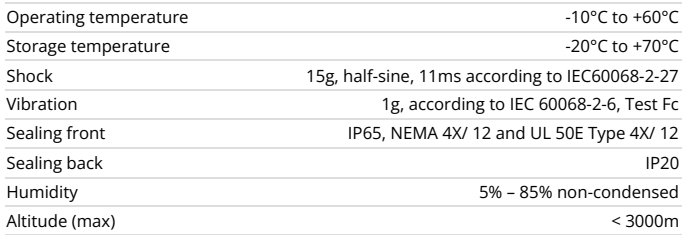

Pobrano z: https://panele-hmi.pl/panel-hmi-x2-control-15-beijer-electronics